## SAP ABAP table CACS\_MAP0 {Assignment, Pool Number Administration}

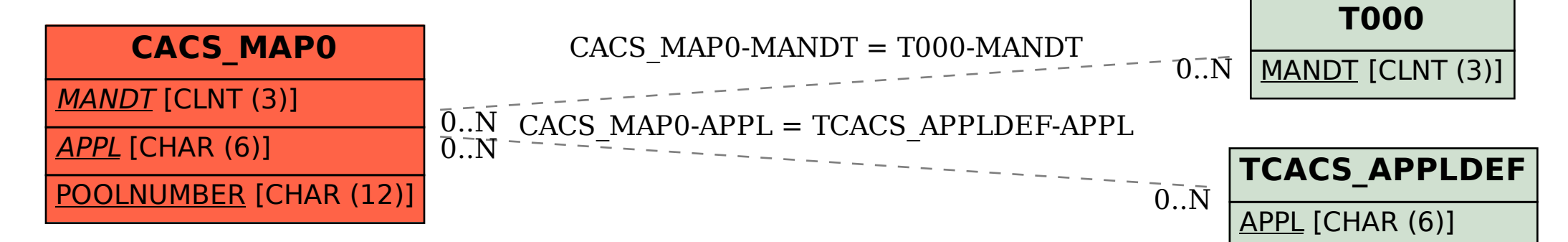